## Município de PONTE ALTA - SC RELATÓRIO RESUMIDO DA EXECUÇÃO ORÇAMENTÁRIA **DEMONSTRATIVO DA RECEITA CORRENTE LÍQUIDA** ORÇAMENTOS FISCAL E DA SEGURIDADE SOCIAL AGOSTO/2017 A JULHO/2018

RREO - ANEXO 3 (LRF, Art. 53, inciso I)

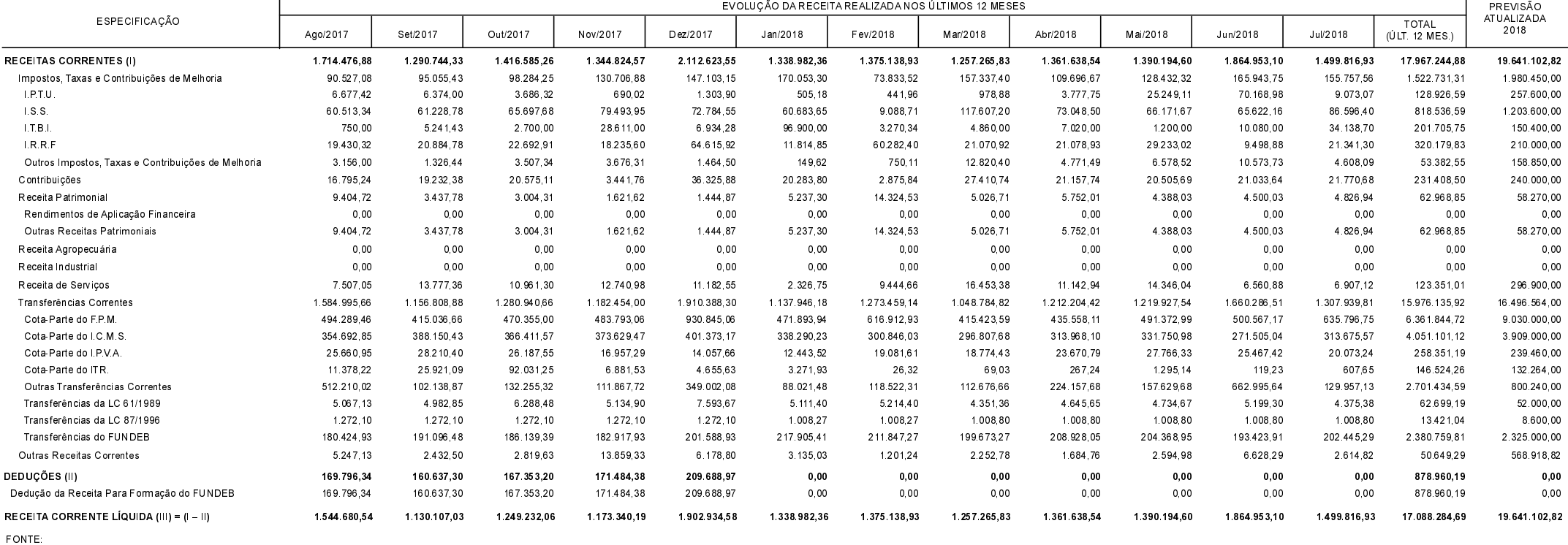

PONTE ALTA, 08/08/2018

JOSIANI REBELIN COELHO ZART Contador CRC/SC 035021/0-1

LUIS PAULO FARIAS Prefeito Municipal

R\$ 1,00